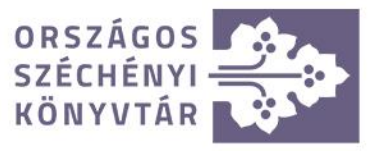

# AZ EREDMÉNYEK KIÉRTÉKELÉSE ÉS A JELENTÉS ELKÉSZÍTÉSE az online önértékelési felületen

# **Az online önértékelési felület alkalmazásának előnyei**

- az önértékelés gyorsabban elvégezhető,
- könyvtárra szabható,
- még több munkatárs bevonható az értékelésbe,
- megkönnyíti a kritériumok egységes értelmezését,
- még több támogatás nyújtható az önértékelést végzőknek,
- lehetővé teszi az anonim értékelést,
- megkönnyíti az eredmények feldolgozását,
	- könnyen elkészíthető az önértékelési jelentés

# Pontszámok összesítése, diagrammok előállítása:

# 1 gombnyomás

### Jelentés generálása:

1 gombnyomás

(még ki is egészíthető)

# Magyarországi Könyvtárak **Adatbázisa**

Az online szervezeti önértékelés eredményeinek összesítéséhez és a jelentés elkészítéséhez BELÉPÉS

projekt adminisztrátorként

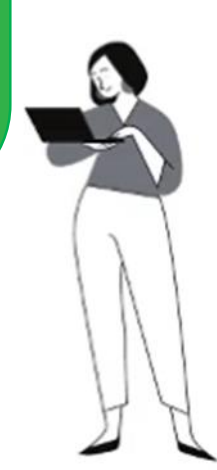

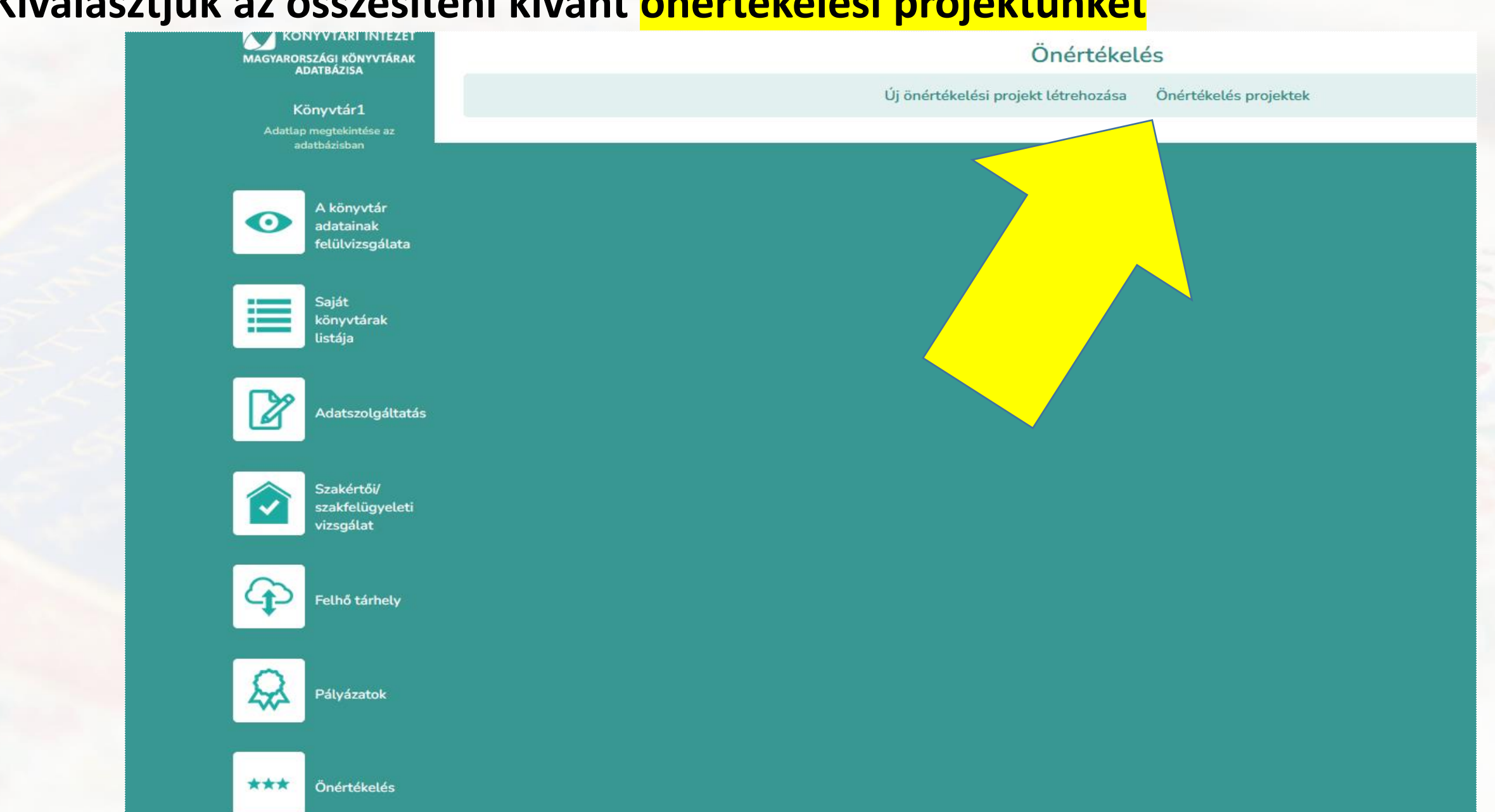

### **Kiválasztjuk az összesíteni kívánt önértékelési projektünket**

### **Majd a fölső menüsorban a Kiértékelés behetőséget választjuk**

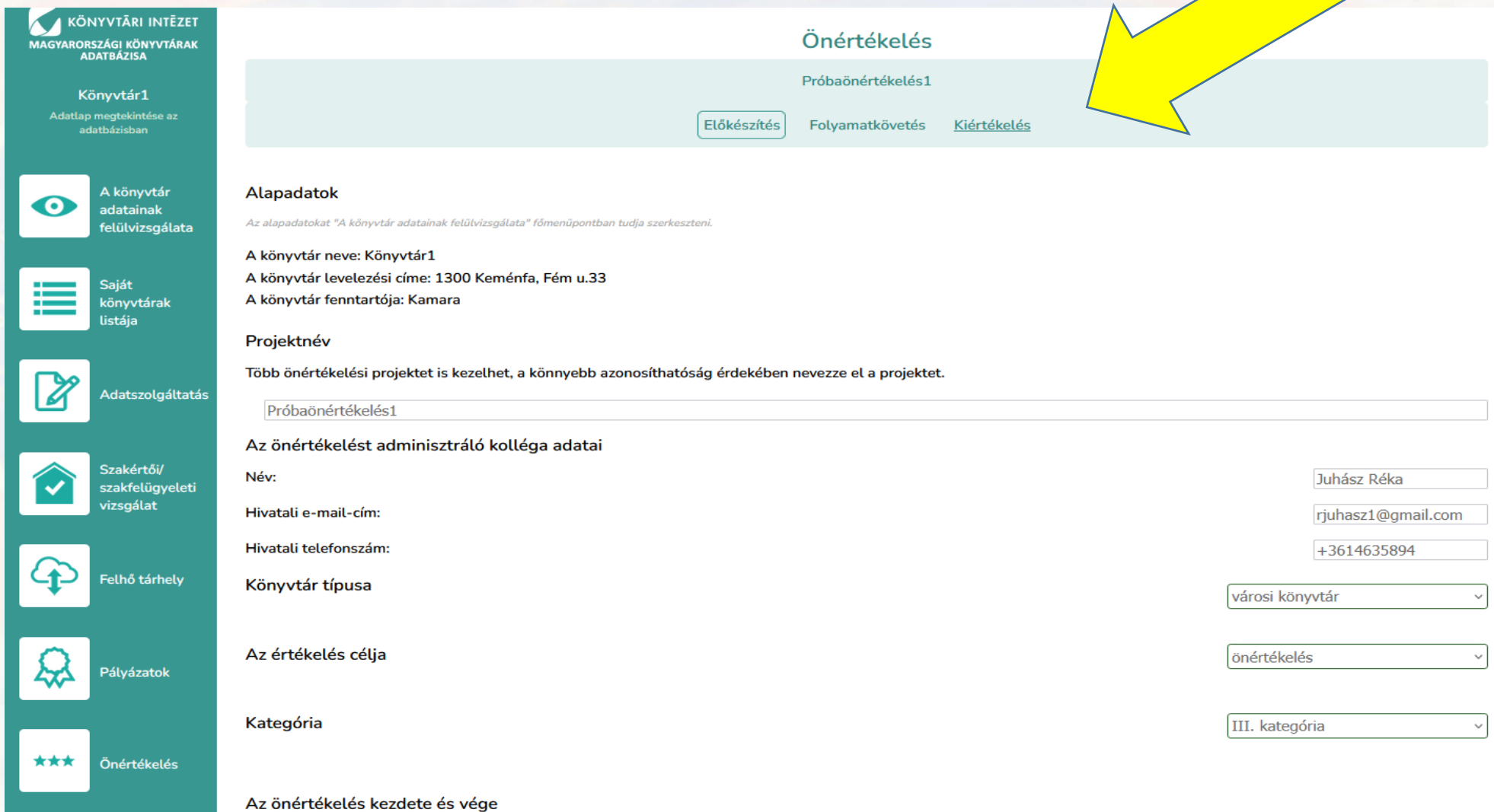

# A Kiértékelés

. A kiértékelés alapjául szolgáló, minden részletet tartalmazó táblázat megtekintése, letöltése

### **Kiértékelés**

### A kiértékelés 2 önértékelő válasza alapján készült.

### Tartalomjegyzék

- 1. táblázat: Az elért pontszámok megjelenítése a KMÉR modellben
- 1. diagram: A kritériumok pontozása oszlopdiagramon ábrázolva
- 2. diagram: Az alkritériumok pontozása oszlopdiagramon ábrázolva
- 2. táblázat: Összesítő tábla
- 3. táblázat: Az értékelési szempontok eredményei
- en tablazat: Szöveges értékelések (erősségek, fejlesztendő területek) értékelési szempontok szerinti bontásban<br>1. lista: Az alkritériumok listája elért eredmény alapján
- 
- 2. lista: Értékelési szempontok listája elért eredmény alapján
- 3. lista: Javaslatok listája értékelési szempontonként
- 4. lista: Csatolt dokumentumok listája

### A szervezeti önértékelés során elért pontszám: 1000/607.53

### 1. táblázat: Az elért pontszámok megjelenítése a KMÉR modellben

A táblázat a Könyvtárak Minőségi Működésének Értékelési Rendszere című kiadványban található ábra alapján készült (13. o.).

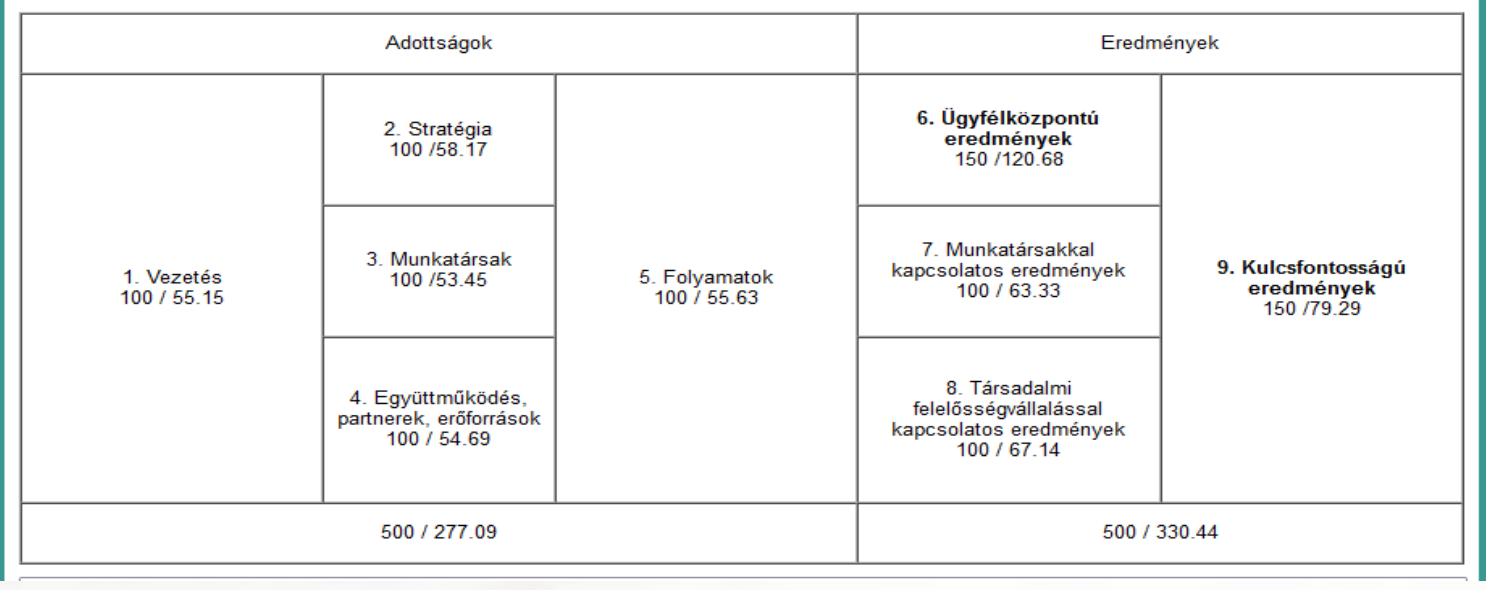

### Kis várakozás után felajánlja a rendszer a kész Kiértékelést

 $\mathbf{X}$   $\mathbf{H}$ 

# A kiértékelés adatai LETÖLTHETŐK EXCELBEN

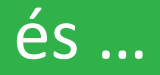

.<br>A kiértékelés alapjául szolgáló, minden részletet .<br>Lartalmazó táblázat megtekintése, letöltése .

# **Kiértékelés**

alapján készült.

# **Mi mindent mutat meg a generált Kiértékelés?** 1. Az elért pontszámok megjelenítése a KMÉR

### KÉT kész diagram a kritériumok és alkritériumok pontszámai alapján

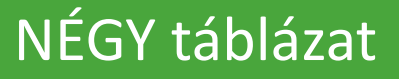

modellben

2. Összesítő táblázat

3. Az értékelési szempontok eredményei 4. Az értékelők erősségekre, fejlesztendő területekre vonatkozó szöveges javaslatai

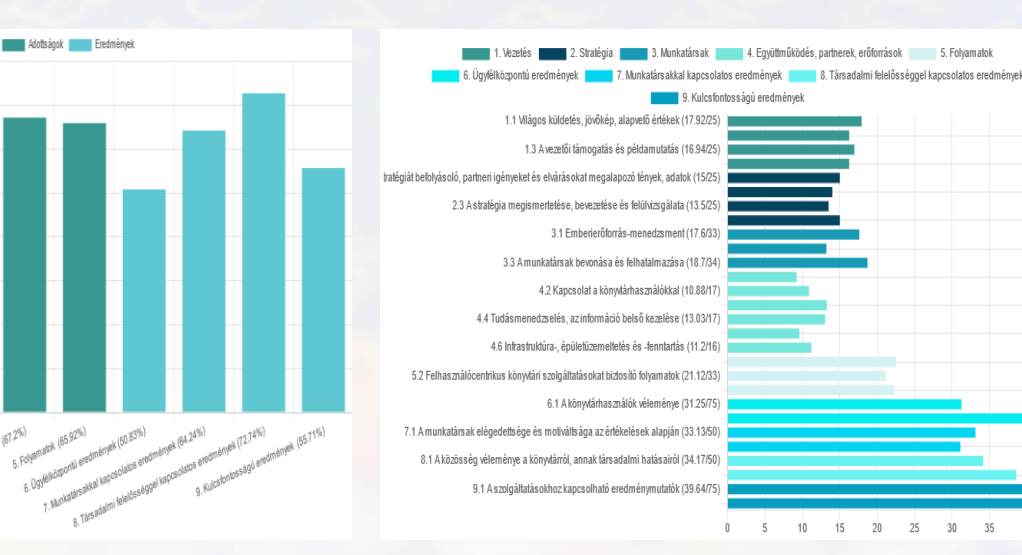

25 30 35

### NÉGY rendezhető lista

1. Alkritériumok listája az elért eredmény alapján 2. Az értékelési szempontok listája 3. Az önértékelők javaslatainak listája 4. A csatolt dokumentumok listája

## **Mit mutat még a gép által generált | Kiértékelés | ?**

# **Kiértékelés**

### 1.

2.

### A szervezeti önértékelés során elért pontszám: 1000/604.28

1. táblázat: Az elért pontszámok megjelenítése a KMÉR modellben

A táblázat a Könyvtárak Minőségi Működésének Értékelési Rendszere című kiadványban található ábra alapján készült (13. o.).

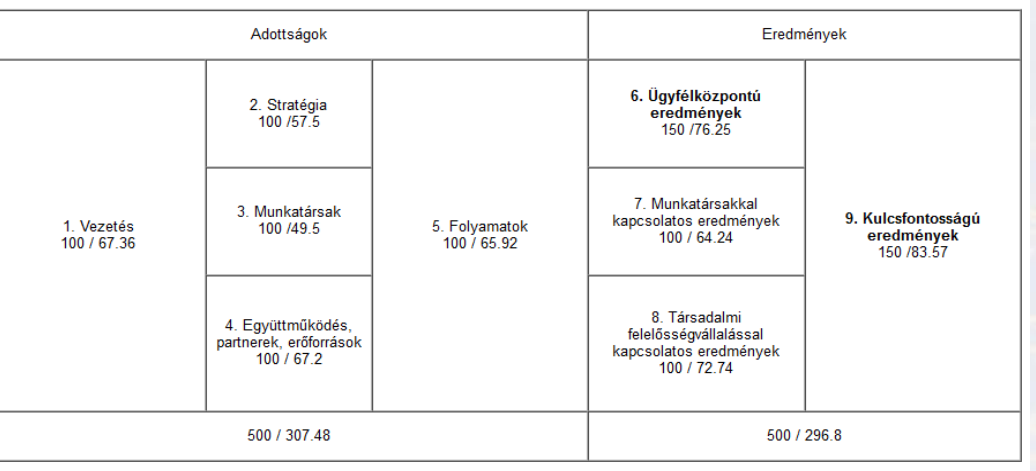

Ide írhatja saját megjegyzését, ami csak ezzel a fiókkal bejelentkezve látszik.

Mentés

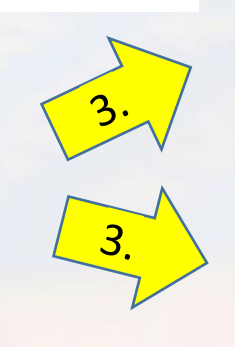

8 E

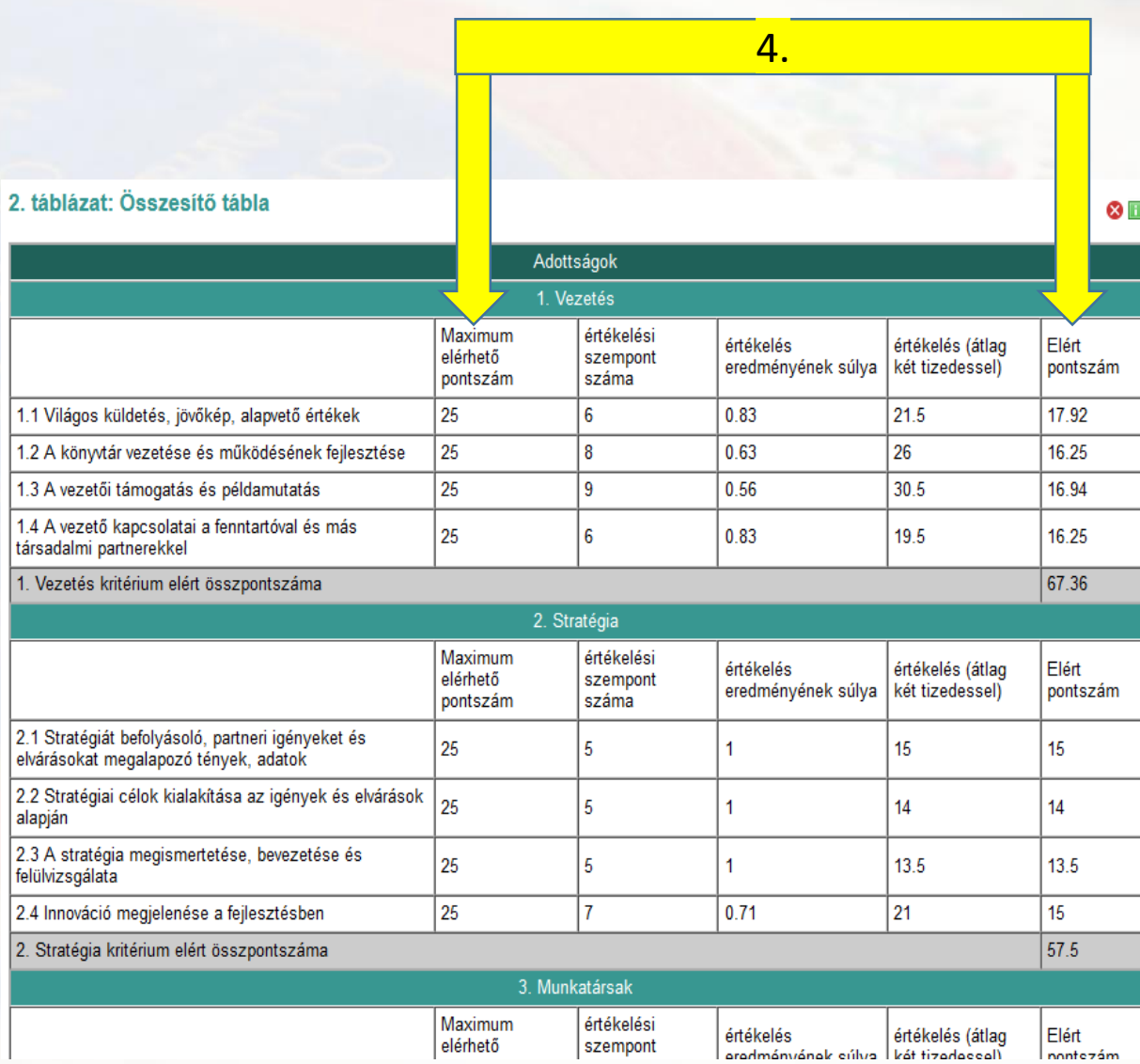

### 3. táblázat: Az értékelési szempontok eredményei

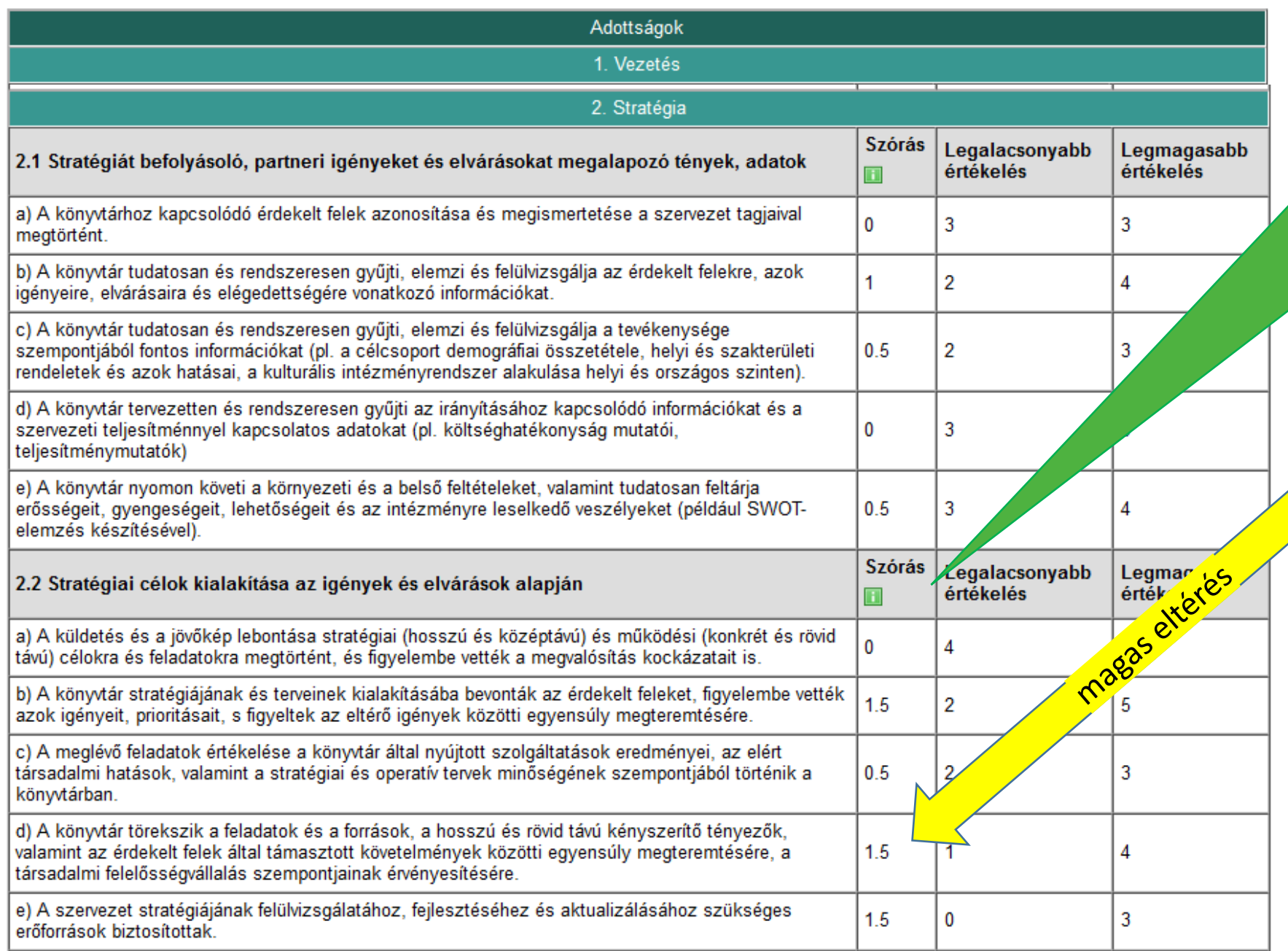

 $\boxtimes$   $\Box$ 

A szórás azt mutatja meg, hogy az önértékelők által adott értékek átlagosan mennyivel térnek el az átlagtól

### **Hogyan egészíthető ki vagy módosítható ? a Kiértékelés**

 $\mathbf{X}$   $\blacksquare$ 

### 1. táblázat: Az elért pontszámok megjelenítése a KMÉR modellben

A táblázat a Könyvtárak Minőségi Működésének Értékelési Rendszere című kiadványban található ábra alapján készült (13. o.).

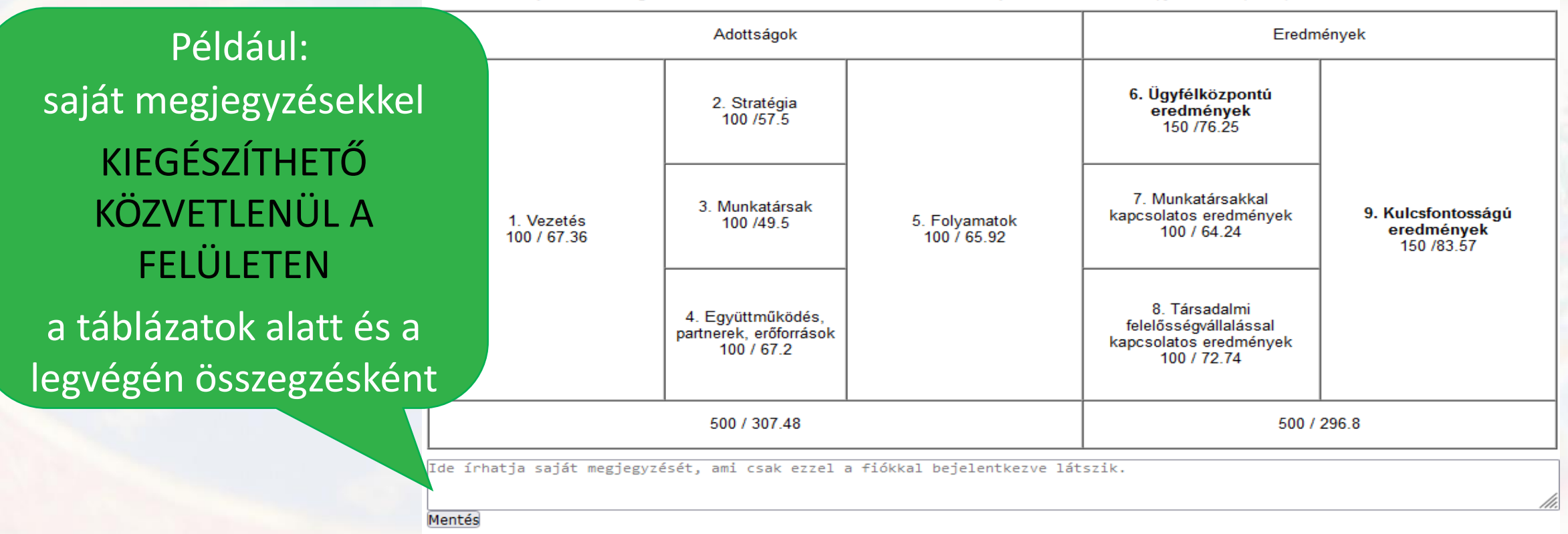

### Összegzés

Ide írhatja az önértékelés konklúzóját, a levontk következtetéseket.

Mentés

### **Hogyan módosítható még ? a Kiértékelés**

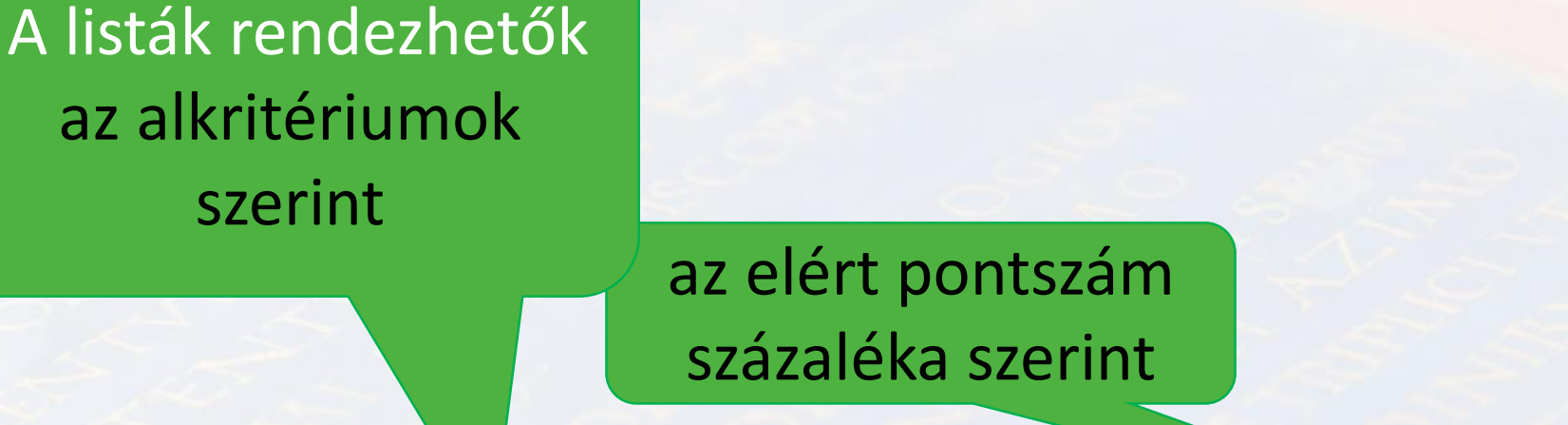

### 1. lista: Az alkritériumok listája ely eredmény alapján

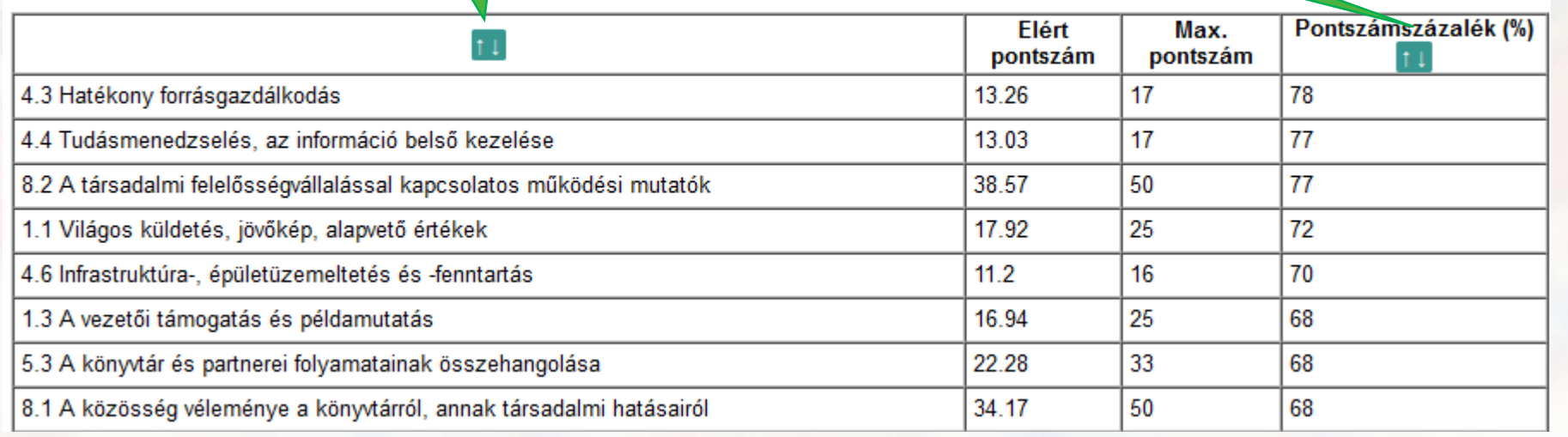

A listák, a diagramok és a táblázatok is ELREJTHETŐK és VISSZA-KAPCSOLHATÓK

 $\mathbf{z}$  iii

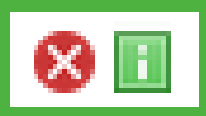

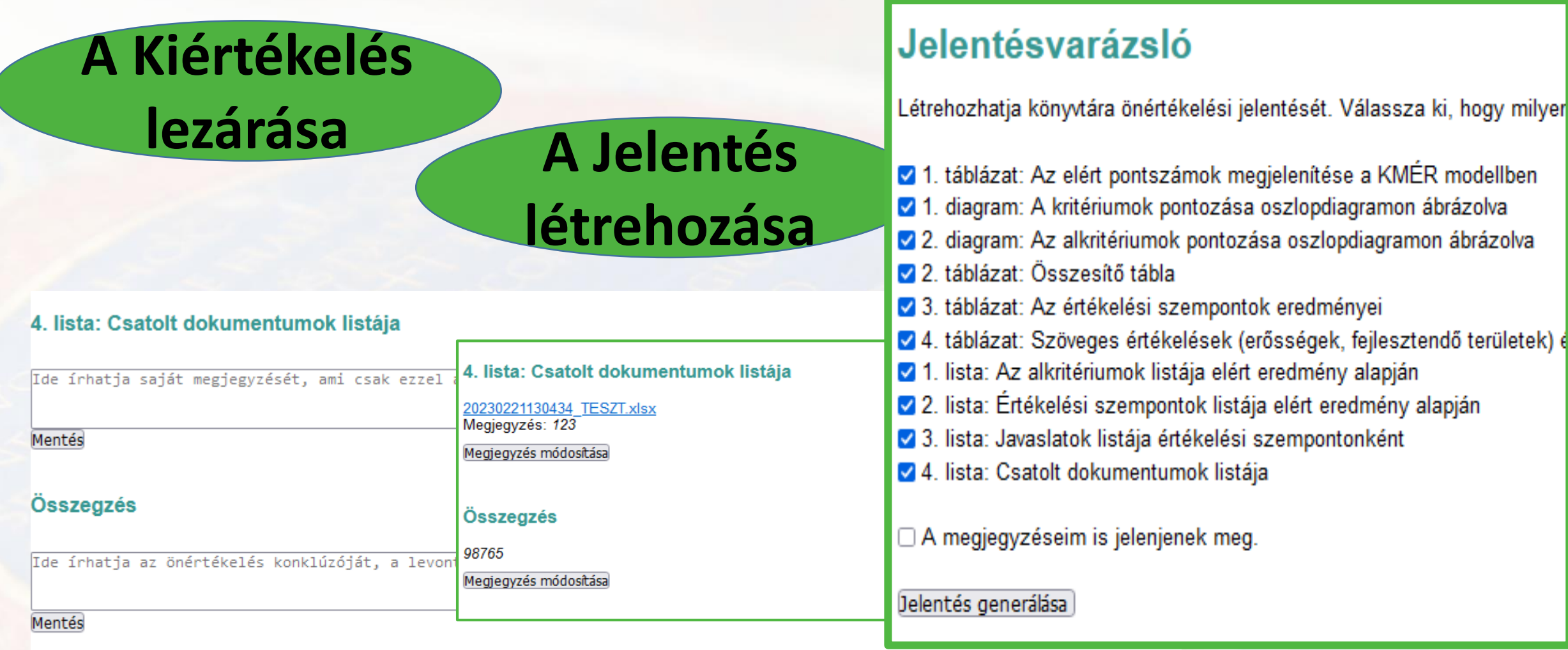

# Önértékelési jelentés létrehozása

### **A PDF-ben generált JELENTÉS Elentés ELENTES** Önértékelési jelentés az Könyvtár1 szervezeti önértékeléséről MENTHETŐ PDF vagy PDF 2023 mentés Firefox Módosítás dátuma Típus or admin onertekeles j Megnyitás **S** Megosztás a Skype-on keresztül Önértékelési jelentés az Könyvtár1 szervezeti önértékel 2023 Vagy a lementett pdf rojektsév: 1. kalagódás könyvtár tesztelés:<br>a önértékekket színárisztráló kolléga neve: Megosztás Hivatkozás másolása akár Hozzáférés kezelése Megtekintés az interneten Verzióelőzmények SZÖVEGSZERKESZTŐVEL zeti őnértékelés során elért pontszám: 1000/604.2 Vizsgálat a következővel: Microsoft Defender... Abbase **Bradislave** Társítás Adobe Acrobat DC társítva is megnyitható **Co** Firefox **Férés megadása** Material Materials<br>Material Materials<br>Material Material Microsoft Edge és tovább szerkeszthető **WE** Word Küldés  $100/2008$ Keresés a Microsoft Store-ban Kivágás Másik alkalmazás választása Másolás Parancsikon létrehozása Törlés Átnevezés Tulajdonságok

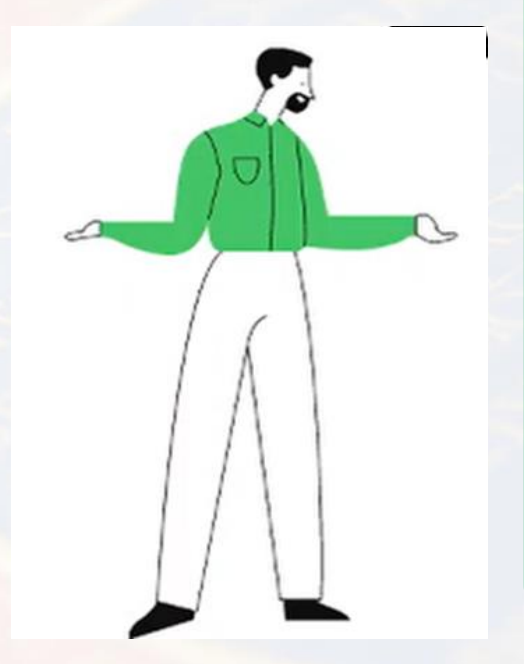

Az elkészült önértékelési jelentés alapján a vezetőség a fejlesztendő területeknél PRIORITÁSI SORRENDET állapít meg, majd elkészíti AZ INTÉZKEDÉSI TERVET, amely alapján folytatják a könyvtár további szervezetfejlesztési munkáját.

### R admin onertekeles jelentes.php - Word Elrendezés Hivatkozások Véleménye **Levelazés**

### Önértékelési jelentés az Könyvtár1 szervezeti önértékeléséről 2023

Projektnév: I. kategóriás könyvtár tesztelése .<br>Az önértékelést adminisztráló kolléga neve: Juhász Réka Az Artákolás zálla: Bodetákolás. Az önértékelés kezdete: 2022-09-08 Az önértékelés vége: 2023-01-31

 $\pm$ 

 $\mathcal{A}$ 

 $\mathcal{L}$ 

 $\mathfrak{D}$ 

**Millered Jurisdict on the classification** an A bibliography construction continue diagram: Az alkritáriumok pontozása csulopdiagramon abrázolus **West Oceanoith Mile** tabilized die denis older generaanseerd monte nok latája elért end and Herein with a conference also

A szervezeti önértékelés során elért pontszám:

1000/604.28 1. tablazat: Az elért pontszi

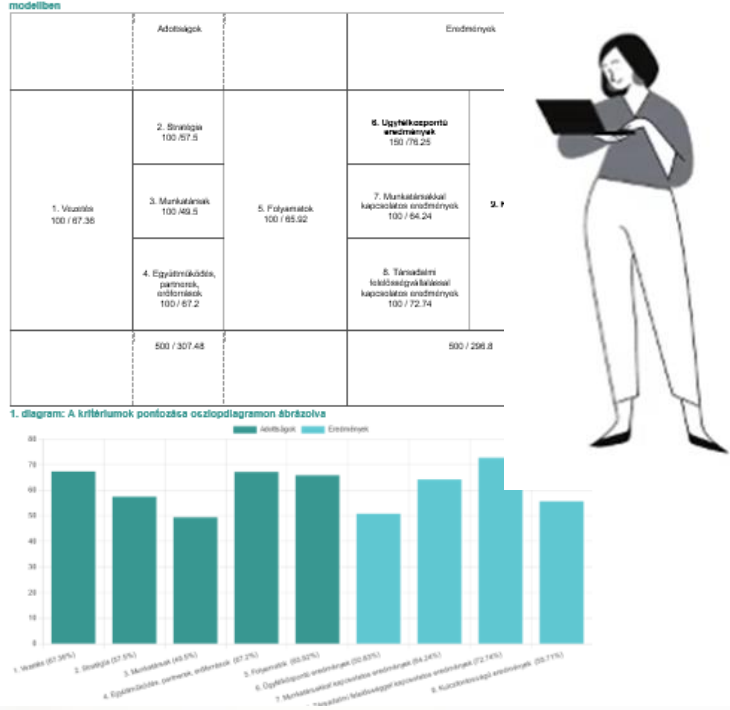

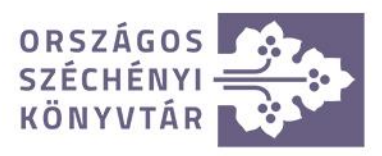

### Köszönjük a figyelmet!